## **READY TO CONNECT**

Study Support Connect Learning Management System **System** January 2017

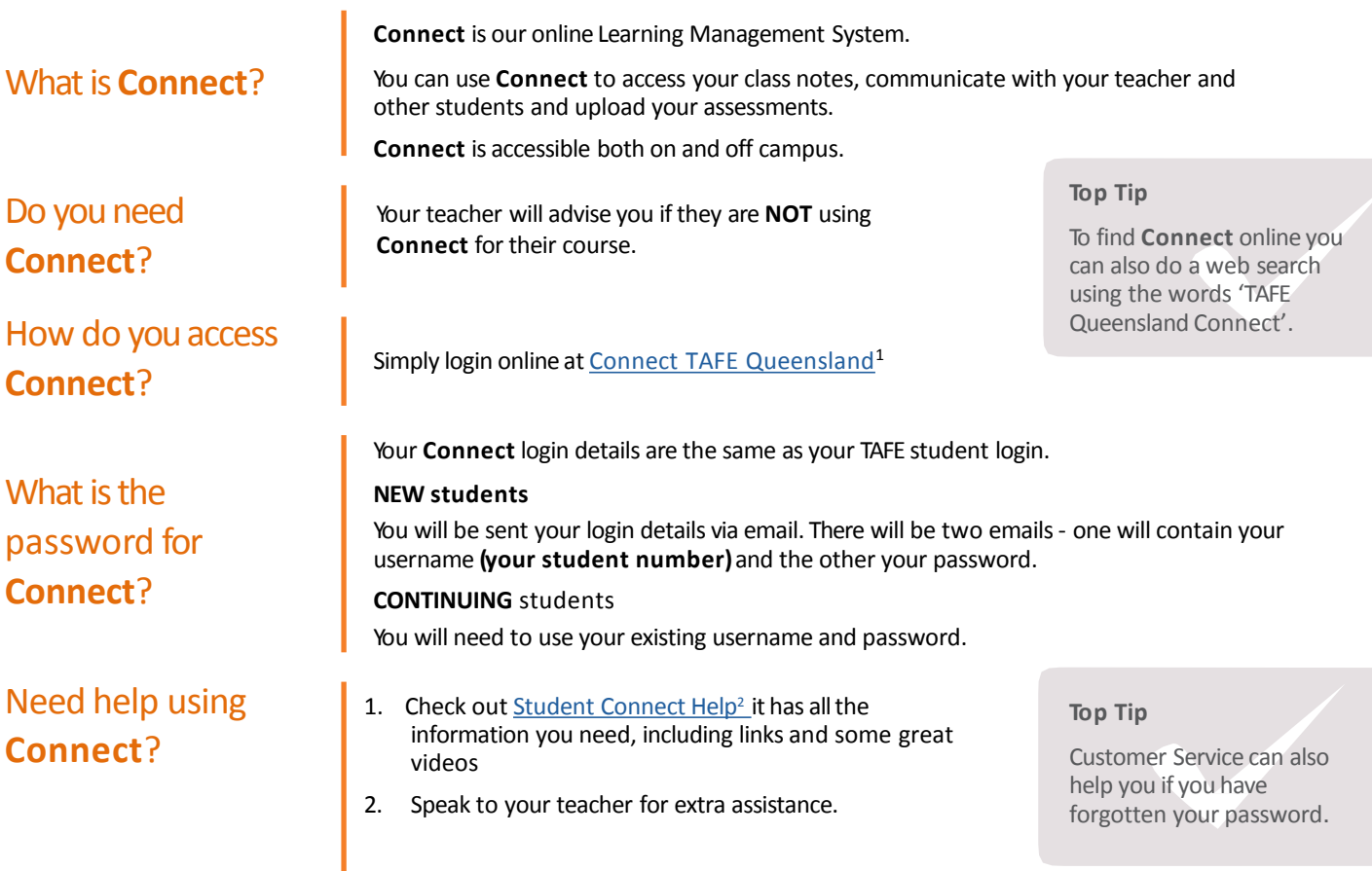

![](_page_0_Picture_4.jpeg)

![](_page_0_Picture_5.jpeg)

**CONNECT HELP** 

![](_page_0_Picture_7.jpeg)

![](_page_0_Picture_8.jpeg)

![](_page_0_Picture_9.jpeg)

![](_page_0_Picture_10.jpeg)

## Top tips for troubleshooting Connect issues

![](_page_1_Picture_340.jpeg)

**1300 914 754** tafesouthwest.edu.au

![](_page_1_Picture_8.jpeg)

![](_page_1_Picture_9.jpeg)

<sup>1</sup> <https://connect.tafeqld.edu.au/>

<sup>2</sup><https://passwordreset.tafeqld.edu.au/default.aspx>

<sup>3</sup> <https://passwordreset.tafeqld.edu.au/default.aspx>

<sup>4</sup><https://connect.tafeqld.edu.au/d2l/systemCheck>